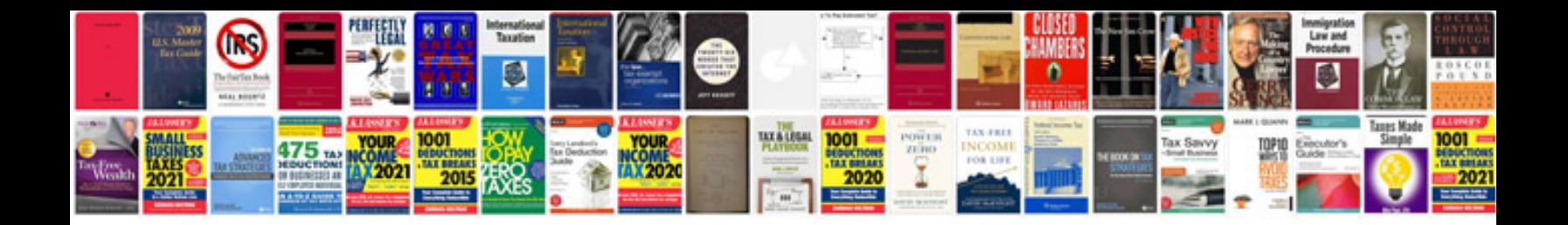

**Suzuki service manuals**

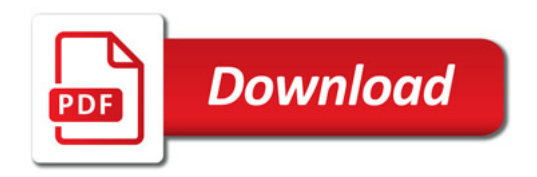

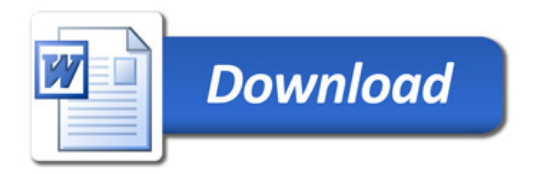